## Java EE 6. Programowanie apli WWW

## Krzysztof Rychlicki-Kicior

Drogi Czytelniku! Poni|ej zamieszczona jest errata do ksi|ki: ["Java EE 6. Programowanie aplika](https://helion.pl/ksiazki/java-ee-6-programowanie-aplikacji-www-krzysztof-rychlicki-kicior,javee6.htm)cji WWW"

Jest to lista bB dów znalezionych po opublikowaniu ksi |ki, zgBo zaakceptowanych przez nasz redakcj. Pragniemy, aby nasze pul wiarygodne i speBniaBy Twoje oczekiwania. Zapoznaj si z ponijs dodatkowe zastrze|enia, mo|esz je zgBoshttposd/ahdebisoempl/user/er

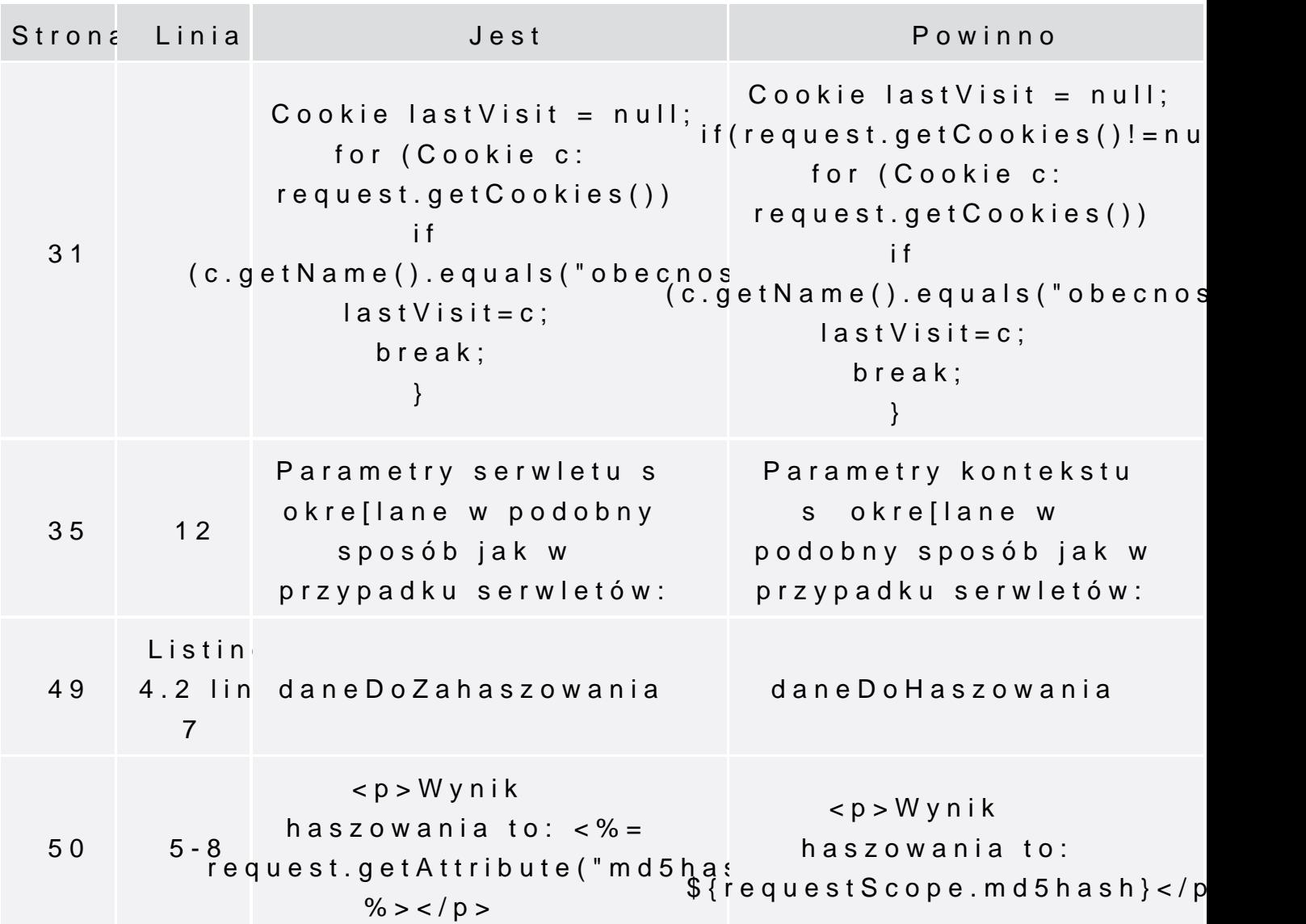

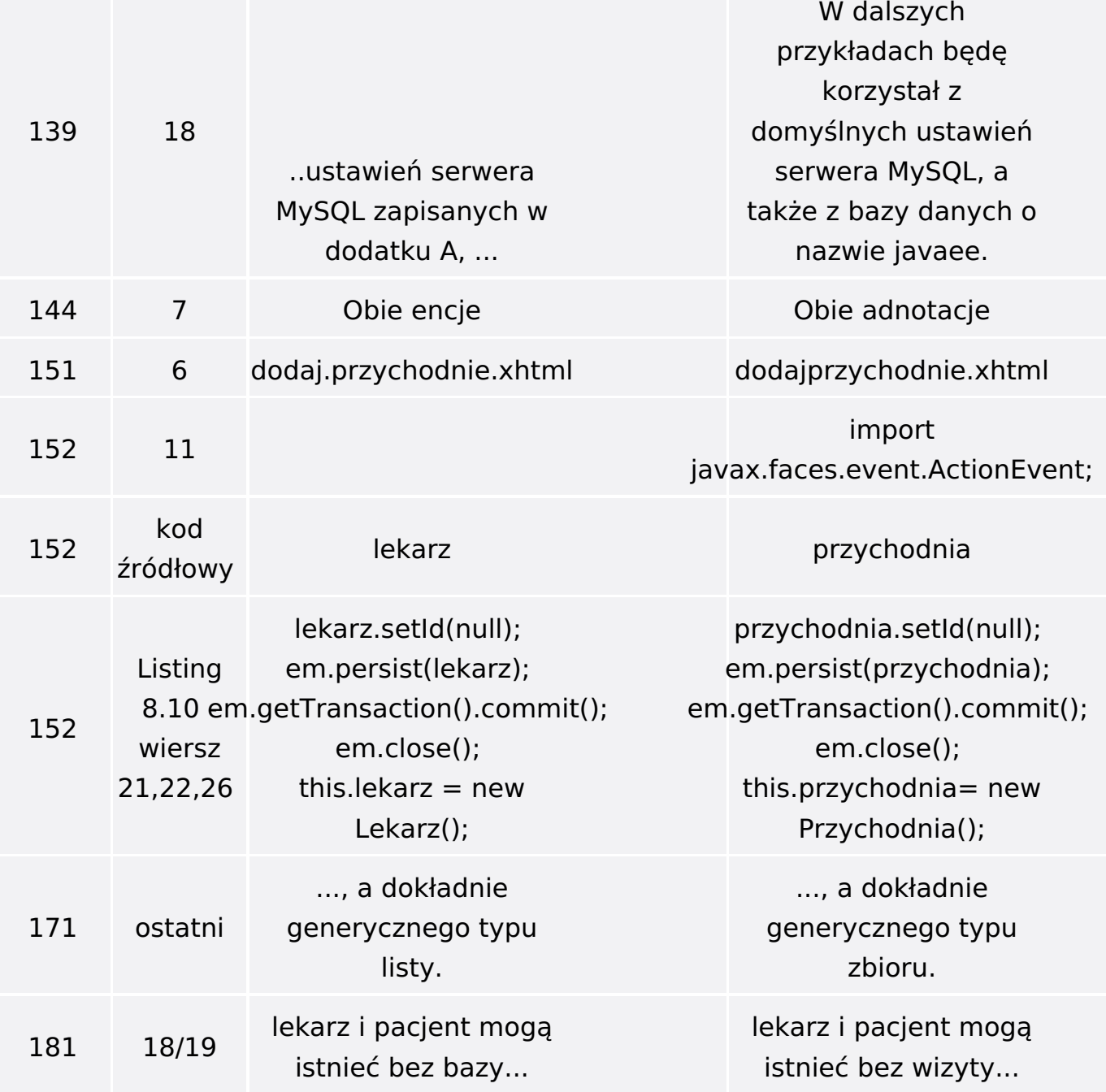

Poniżej znajduje się lista błędów znalezionych przez czytelników, ale jeszcze nie potwierdzonych przez Redakcję:

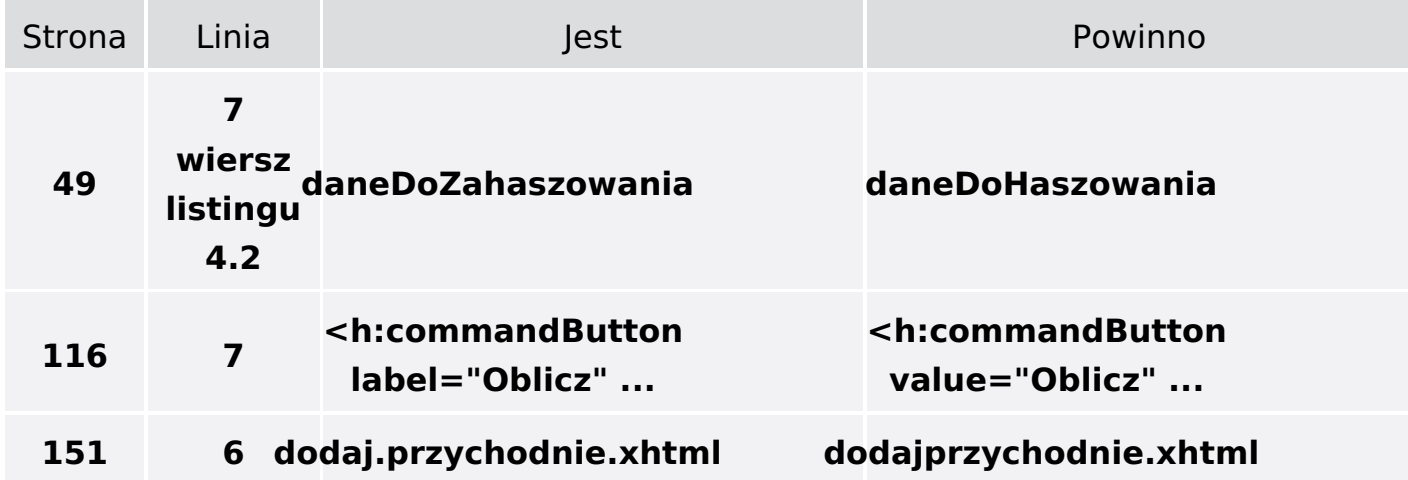

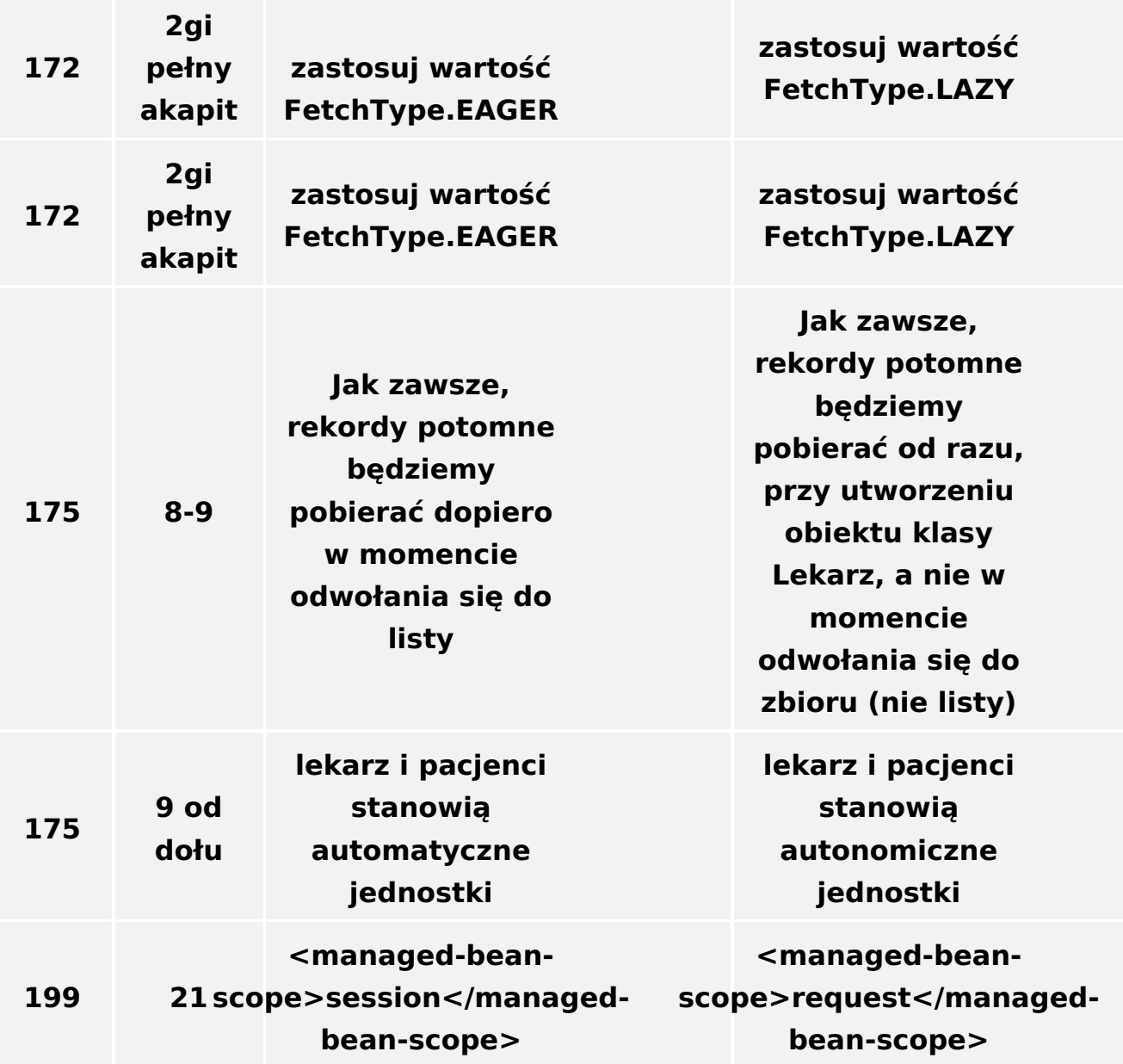